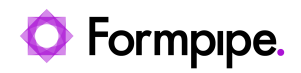

[Knowledgebase](https://support.formpipe.com/kb) > [Feature Videos](https://support.formpipe.com/kb/feature-videos) > [FO Feature Videos](https://support.formpipe.com/kb/fo-feature-videos) > [How to Configure Attachments in](https://support.formpipe.com/kb/articles/how-to-configure-attachments-in-the-lasernet-connector) [the Lasernet Connector](https://support.formpipe.com/kb/articles/how-to-configure-attachments-in-the-lasernet-connector)

How to Configure Attachments in the Lasernet Connector Harry Goddard - 2023-12-06 - [Comments \(0\)](#page--1-0) - [FO Feature Videos](https://support.formpipe.com/kb/fo-feature-videos)

 $\pmb{\times}$ 

A walkthrough of the attachment functionality and its applications, with Nathan Gould.